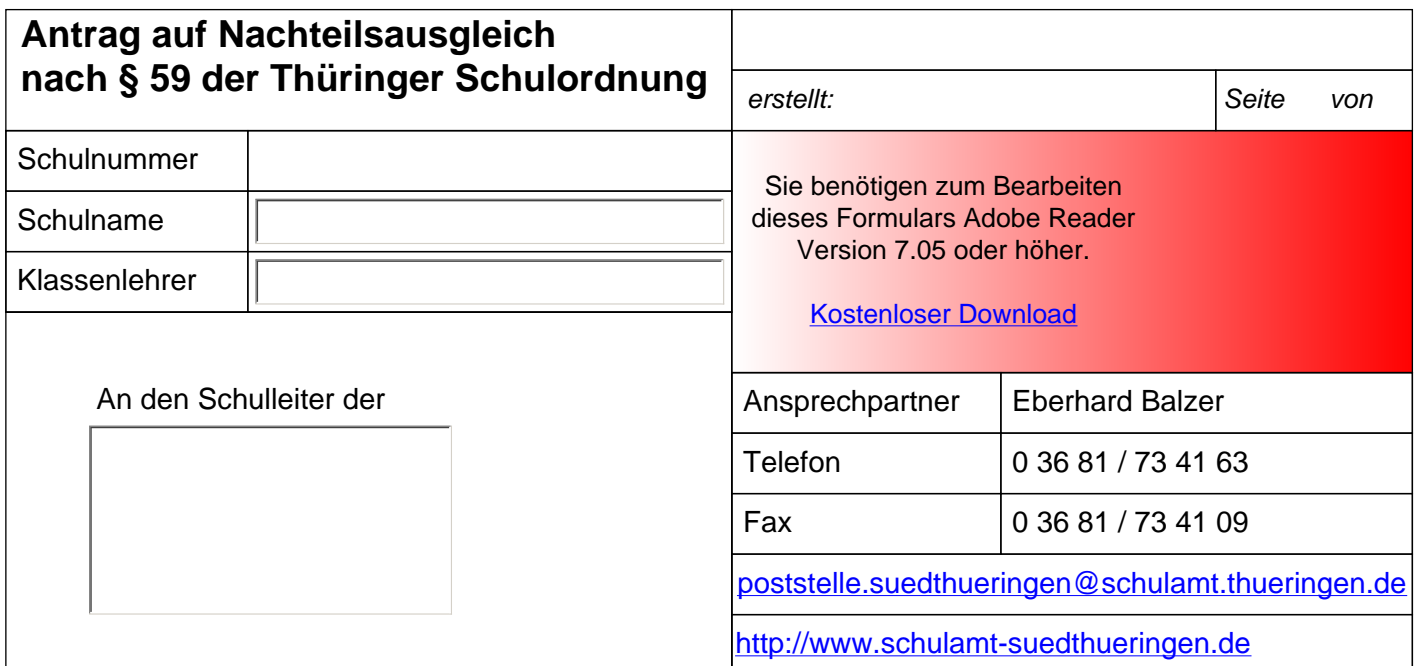

Nach § 59 Abs. 5 der Thüringer Schulordnung wird beantragt für:

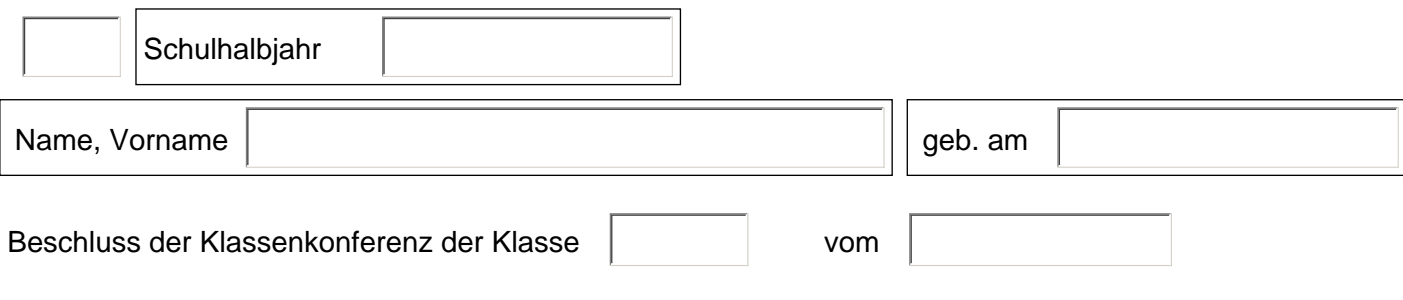

## Beeinträchtigungen, die den Nachweis vorhandener Kompetenzen wesentlich erschweren (in Stichpunkten):

From the Real of Museum of the Music of American Properties (A. Music of the American Properties (A. Music of the American Properties (A. Music of the American Properties (A. Music of the American Properties (A. Music of t

*Bitte füllen Sie das Formular vollständig aus und senden eine Kopie per Post an das Staatliche Schulamt Südthüringen. Sie können eine Kopie des Formulars (mit den darin enthaltenen Angaben) auch abspeichern.* 

*Die Angaben in diesem Formular werden automatisch verarbeitet und im Schulamt gespeichert.*

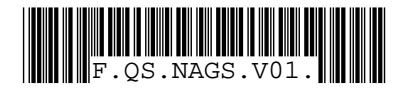

## **Antrag auf Nachteilsausgleich nach § 59 der Thüringer Schulordnung**

*erstellt: Seite von 06. November 2012 08:40*

**QS.NAGS.V01**

*Schulnummer: - Schulname: - Ansprechpartner: Perstellt: 06. November 2012 08:40* Seite 2 von 3<br> *2 Schulnummer: - Schulname: - Ansprechpartner:* 

## 2. Antragsbegründende Unterlagen

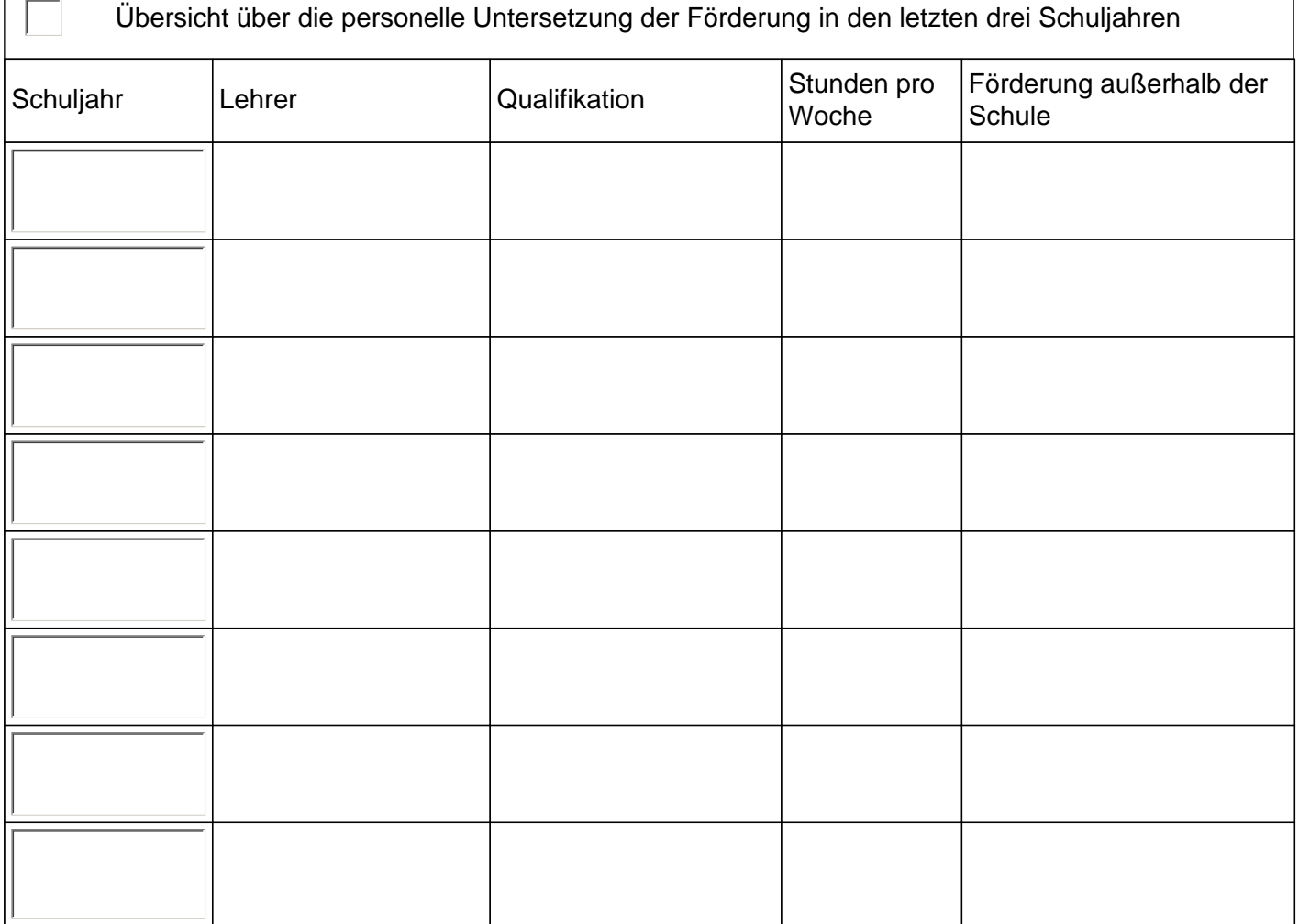

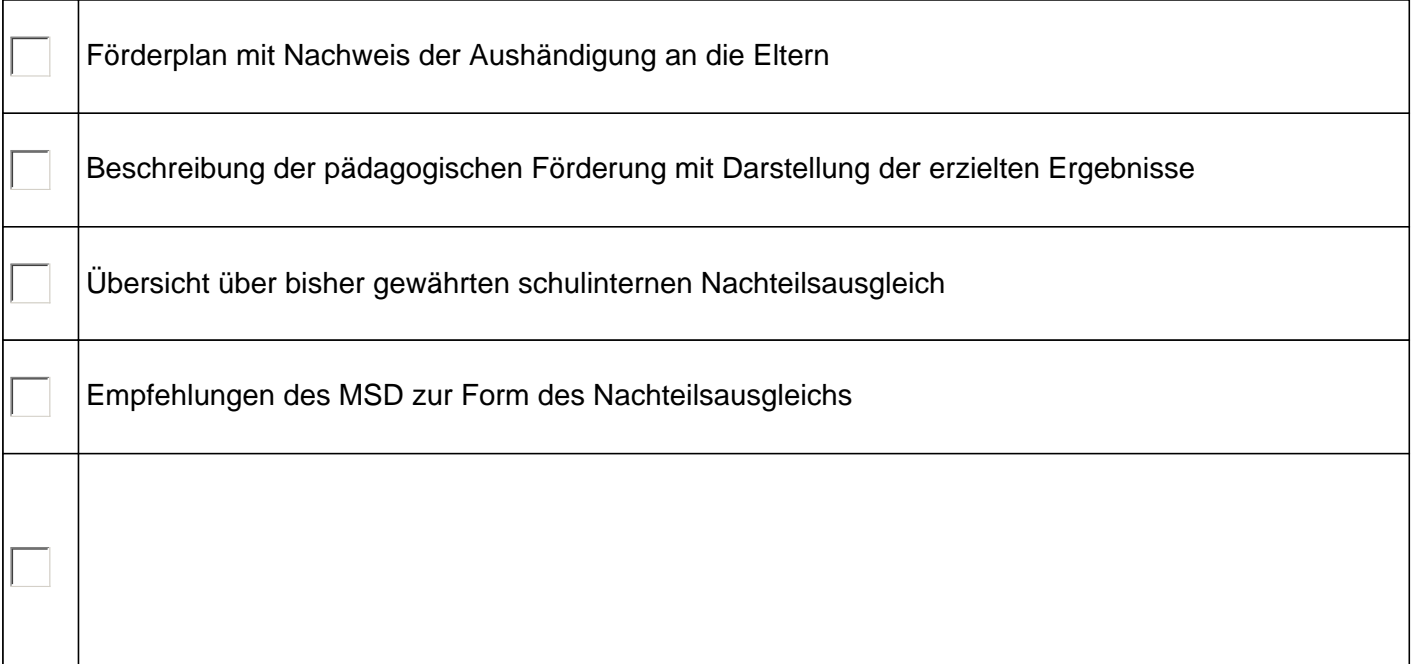

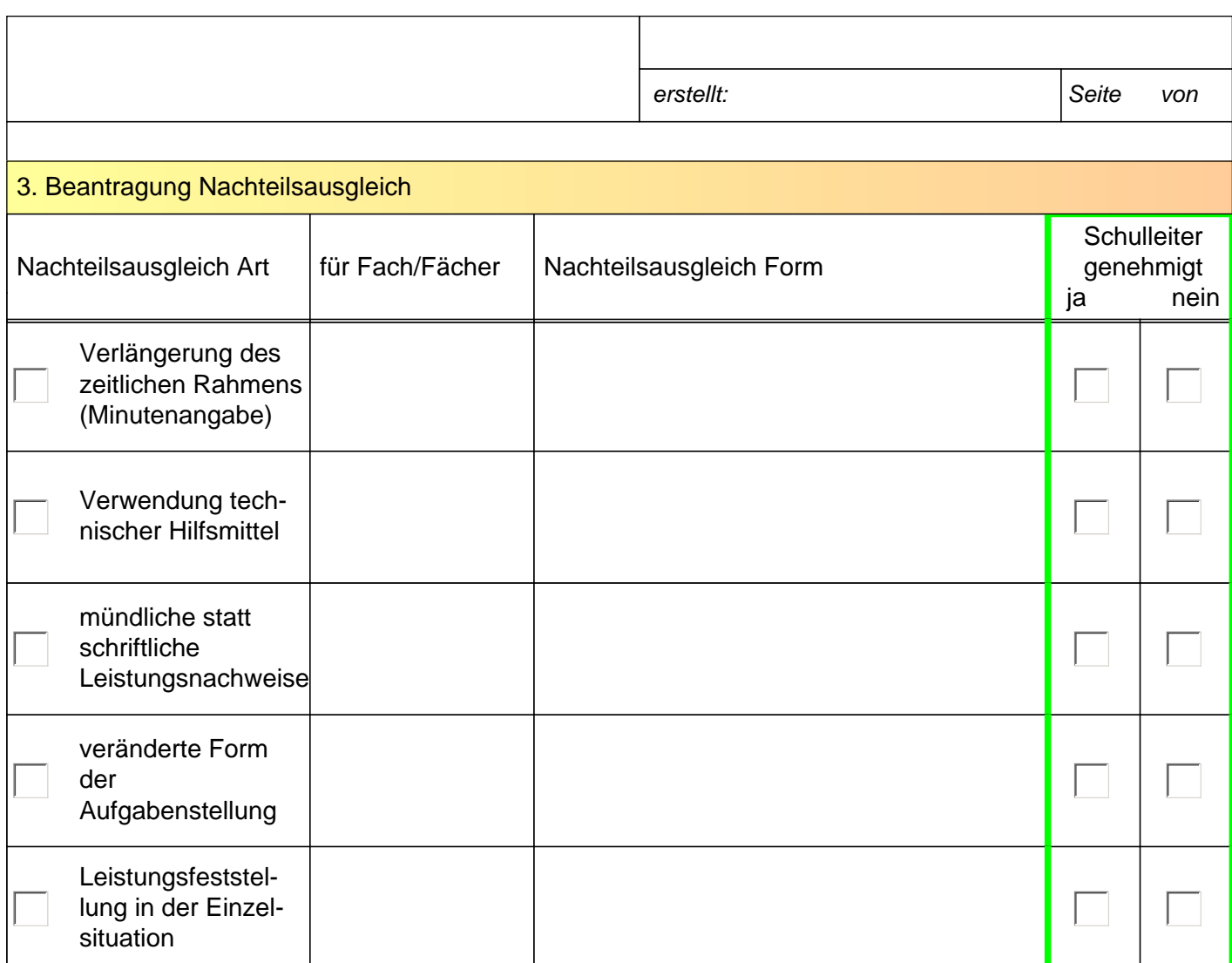

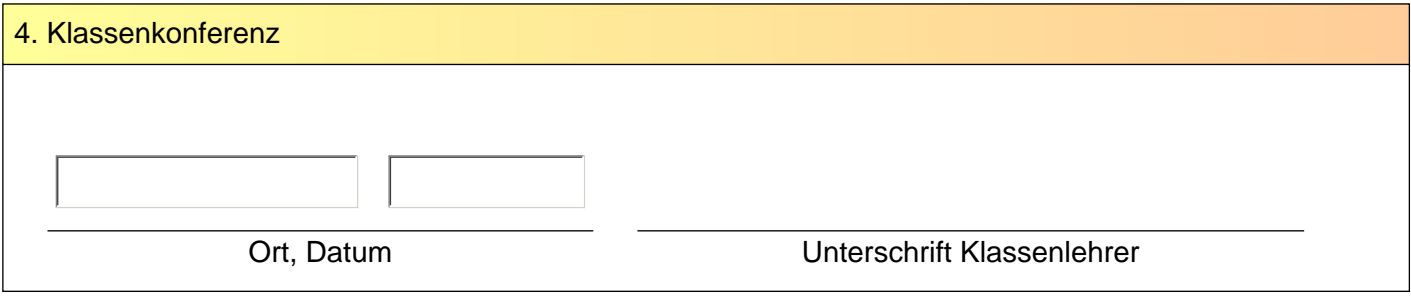

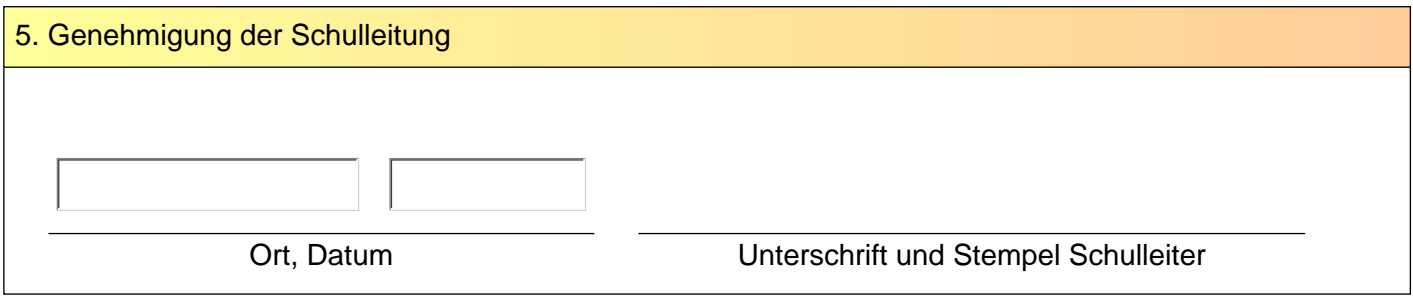

Kopie weitergeleitet an den Schulartreferenten des Staatlichen Schulamtes am:

zur Schülerakte am: